市主催の体操教室修了生にて立ち上げた教室 (0B会)

| 番号               | 名称                                    | 会場                       | 日時                         | 費用     |
|------------------|---------------------------------------|--------------------------|----------------------------|--------|
| L                | 豊科らくらく会<br>(豊科足腰らくらくOB会)              | 豊科老人福祉センター               | 每週月曜日<br>$13:30-$          | 1回300円 |
| $\overline{2}$   | 穂高らく楽会<br>(穂高足腰らくらくOB会)               | 穂高地域福祉センター               | 每週金曜日<br>$13:30-$          | 1回300円 |
| $\overline{3}$   | らくらく体操福寿会運動教室<br>(三郷足腰らくらくOB会)        | 三郷農村環境改善<br>センター         | 木曜日 (月2回程度)<br>$13:30-$    | 1月500円 |
| 4                | あづみの体操教室OB会<br>(堀金足腰らくらくOB会)          | 堀金公民館                    | 週1回 (不定期)<br>$9:30-$       | 1回300円 |
| 5 <sup>5</sup>   | 足腰らくらく体操明科OB会                         | 明科総合福祉センター<br>あいりす       | 每週木曜日<br>$9:30-$           | 1回500円 |
| 6.               | NPO法人あんしん<br> 青みかんの会<br>(エンジョイシニアOB会) | 地域支え合いセンター<br>あんしん       | 月1回<br>要問合せ                | 要問合せ   |
| 7                | エンジョイシニアOB会穂高                         | 穂高地域福祉センター               | 每週火曜日<br>10:00<br>~11:00   | 要問合せ   |
| 8                | ながみね会<br>(エンジョイシニアOB会明科)              | 総合福祉センター<br>あいりす         | 每週木曜日<br>13:30<br>~14:30   | 要問合せ   |
| $\boldsymbol{q}$ | あやめ会<br>(脳活教室OB会明科)                   | <b> 総合福祉センター</b><br>あいりす | 每月2回月曜日<br>10:00<br>~11:00 | 要問合せ   |

※参加をご希望される方は、高齢者介護課介護予防担当(電話:71-2474)までご連絡ください。

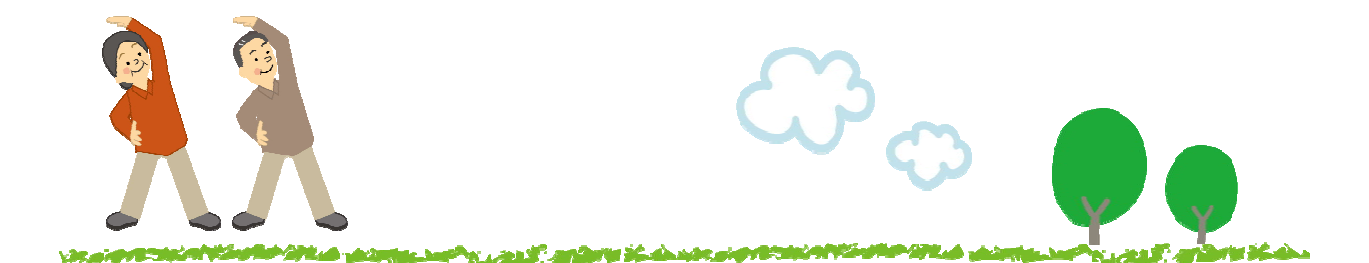

# 「通いの場」立ち上げ方法

### 立ち上げ支援事業を行っています

地域で運動、体操、趣味等のサークルグループを新規で立ち上げたい場合、 地域介護予防活動支援事業による立ち上げ支援制度を利用することができ ます。

### 立ち上げ支援の申請をする

メンバーを集め、代表者・活動内容・活動場所を決め、市に支 援の申請をします。講師派遣費用の補助、会場予約等の事務手 続きといった運営支援を受けることができます。

### 団体自主化に向けた準備をする

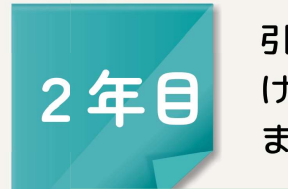

1年目

引き続き市による講師派遣費用の補助、団体運営の支援を受 けながら、独立した自主団体として活動できるように準備し ます。

### 自主化した団体として活動する

「アクティブシニアがんばろう事業」の補助制度を受けなが 3年目 ら活動運営します(詳細は次ページを参照ください)。 以降

※活動費は一部自己負担となります。団体 運営のための会費等は団体ごとに相談しな がら設定します。 ※制度利用には対象者等の条件があります ので、詳細はお問い合わせください。

### 問い合せ先

高齢者介護課介護予防担当 TEL: 71-2474

#### ※ 通いの場の活動を応援する補助金制度

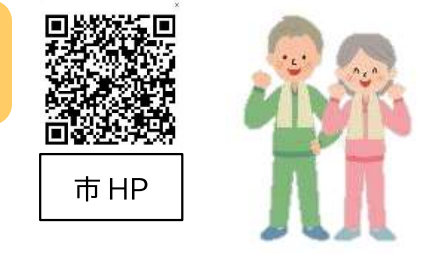

#### ◆アクティブシニアがんばろう事業補助余◆

(内容)

健康増進や介護予防のために健康づくりの活動を定期的に行う団体に活動費の一部を助成し ます。

(補助対象)

①健康体操、軽体操、ウォーキング、ヨガ教室等で高齢者の運動機能の向上を目的としたもの。

②囲碁、将棋、健康麻雀、歌、楽器、陶芸等趣味活動で市民の介護予防の促進を目的としたもの。 (対象団体)

・代表者が市内に住所を有していること。

・40 歳以上の市民が8人以上含まれていること。ただし、会員のうち65歳以上の市民が5割以上 含まれていること。

・2ヶ月に1回以上の定期的活動実績があること。

・市、社会福祉協議会等から別の補助金の交付を受けていないこと。

(対象経費)

①講師謝礼 ②会場使用料 (※減免を受けている場合は対象外)

(補助金額)

活動が月2回以上の団体 ①②の合計額の半額 (年間上限12万円)

活動が月1回以上2回未満の団体 ①②の合計額の半額 (年間上限6万円) ※受付期間は4月初旬~中旬です。

### 支え合いや助け合いの活動を応援する補助金

#### ◆支え合い事業体制整備補助金◆

(内容)

認知症カフェ、高齢者サロン、地域支え合い活動などを始めたい団体に 備品等の購入 や施設整備の一部を助成します。

(対象団体)

①住民組織(区及び隣組に相当する地縁団体組織等)のボランティア団体

③NPO法人 ④社会福祉法人 ⑤介護事業者

(対象経費)

①備品購入費 ②施設改修費

(補助金額)

|箇所あたり対象経費の2分の1以内 (上限30万円)

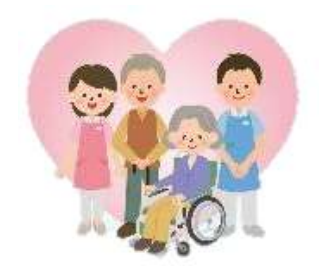

市HP

## フレイル予防で健康寿命を延ばそう

#### 「フレイル」とは?

病気ではないけれど、年齢とともに筋力や心身の活力が低下し、介護が必要になりやすい、健康と要 介護の間の虚弱な状態のことをいいます。

フレイルであることに早めに気づき、適切な対策を行うことで、元の元気な状態に戻ることができる 可能性があります。

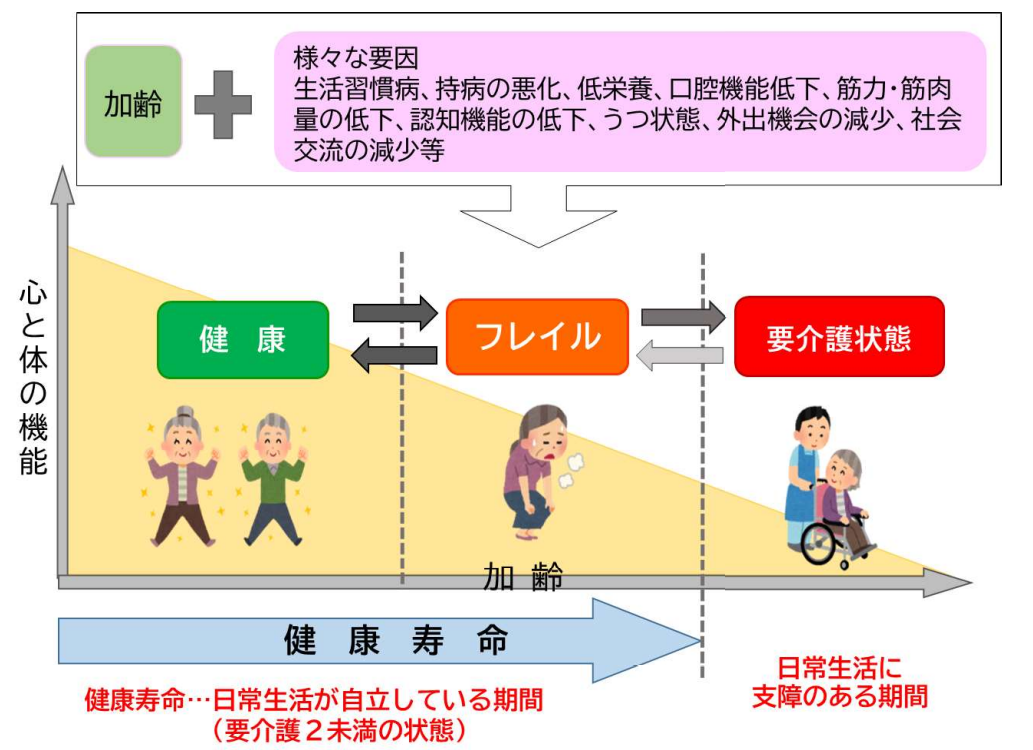

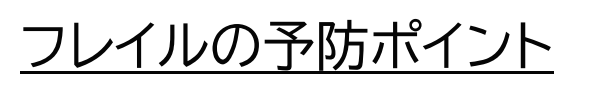

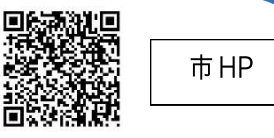

#### 1.健康管理

いつまでも元気に自分らしく生活をするために、ご自身の健康状態を知ることが大切 です。年に1回は、健康診断を受けましょう。

#### 2.社会参加

人との交流や社会的な役割をもつことは、認知機能の低下を防ぎ、心の健康にも良い 影響をもたらします。

#### 3. 身体活動

筋力の低下は、運動機能の低下だけではなく自立した日常生活に影響を及ぼします。 また、生活習慣病のリスクも高まります。

#### 4. 栄養

高齢期では、低栄養から筋肉量や体重が減少することもあります。

「栄養をしっかり摂る」ことは、毎日を元気にいきいきと過ごすための基本です。

#### 5.口腔

口腔機能の低下は、全身の筋力低下や脳の機能などにも影響します。

「3つの保つ」で、健康なお口を維持しましょう。

①しっかり噛める口を保つ ②よく動く口を保つ ③きれいな口を保つ

### 市が行う主なフレイル予防対策事業

フレイル予防対策を推進していくためには、様々な分野の施策、人々、組織が密接に連携 する必要があります。

市では、フレイル予防対策に係る庁内連絡会を設け、フレイル予防対策事業をまとめまし た。今後、5つのフレイル予防の観点を意識し、連携して事業を推進します。

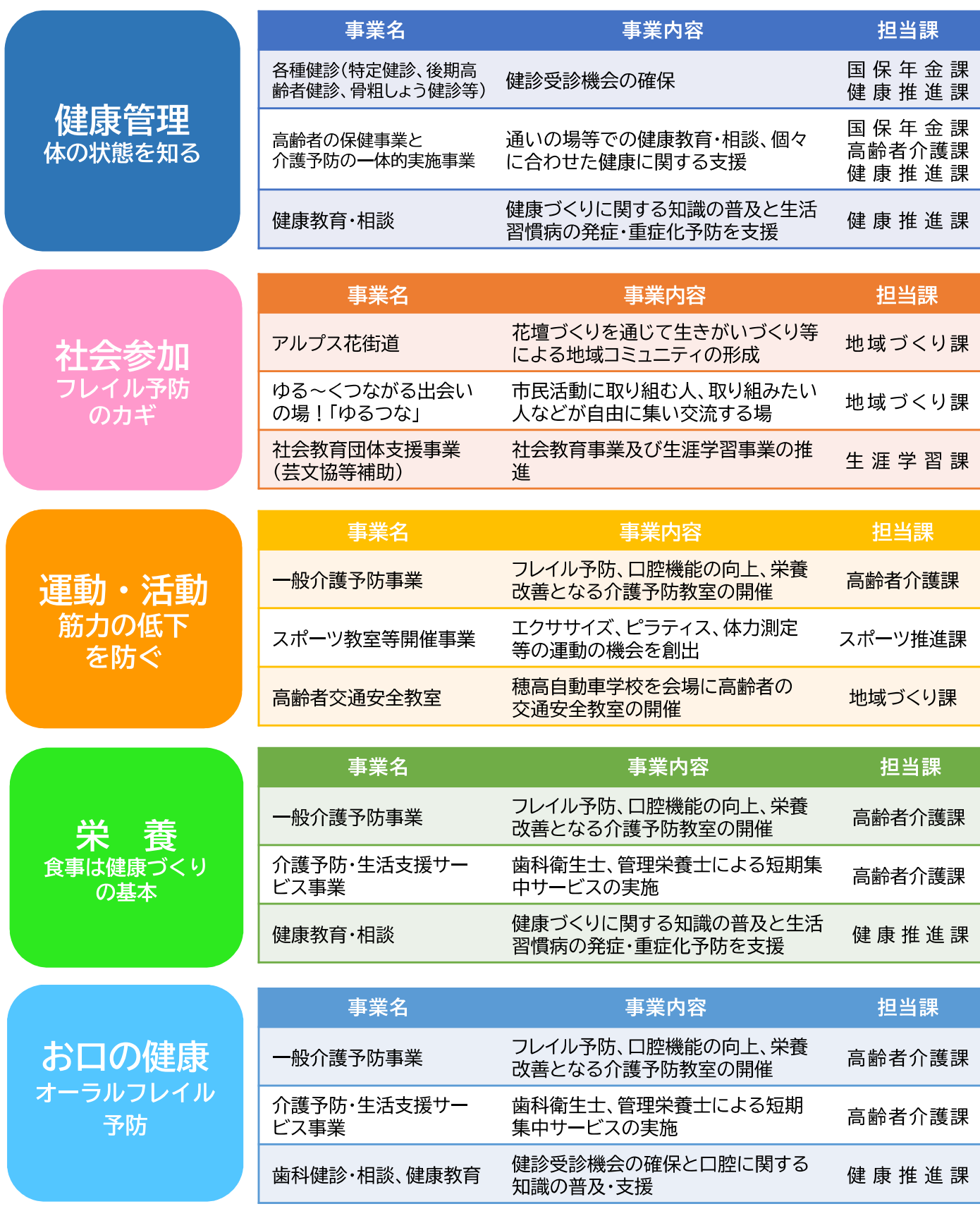

令和5年度時点

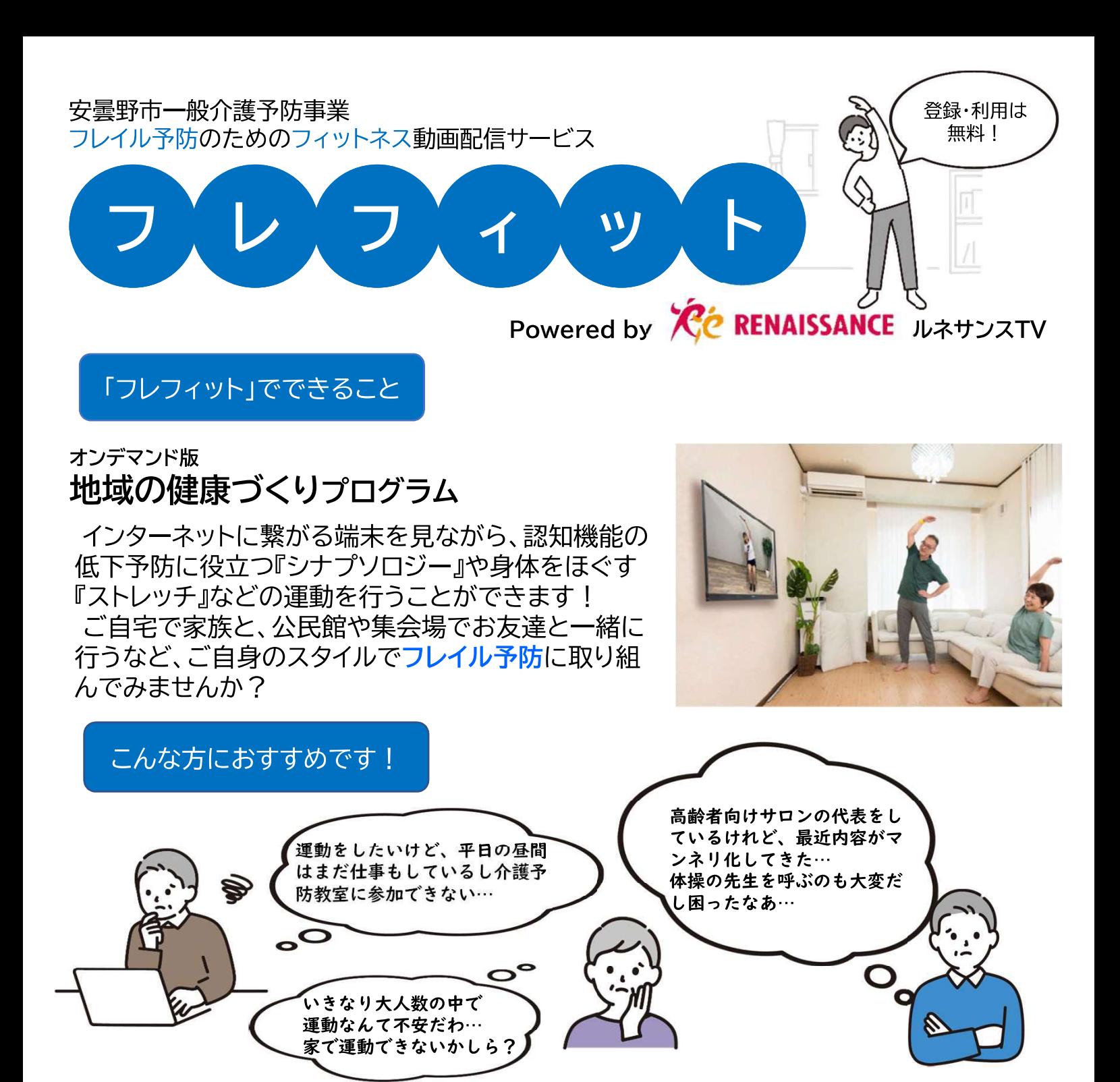

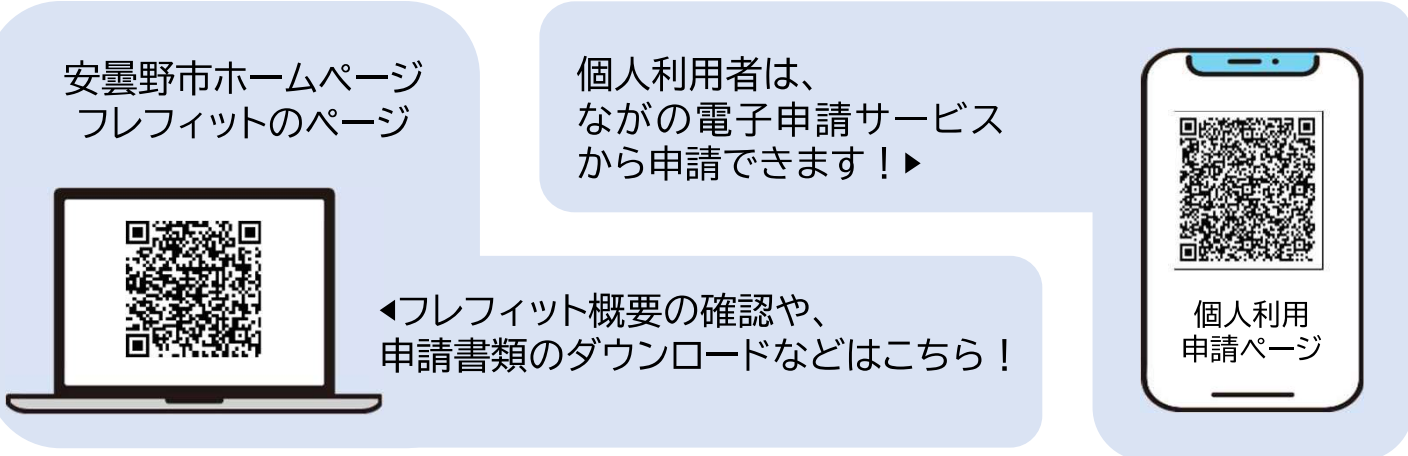

お問合せ先 安曇野市役所 高齢者介護課 介護予防担当(0263-71-2474)